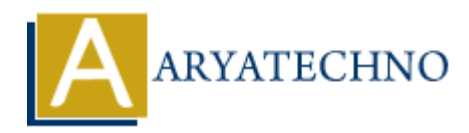

## **Java Boolean**

**Topics :** [JAVA](https://www.aryatechno.com/category/12/java.html) **Written on** [December 20, 2022](https://www.aryatechno.com/page/java/271/java-boolean.html)

Java Boolean Data Types are a primitive data type. It is used to store only two possible values, either true or false. **on** December 20, 2022<br>
Ilean Data Types are a primitive data type. It is used to store only two possible value<br>
we or false.<br>
values are mostly used for conditional testing.<br>
<br> **ARYATEL DECEMBER 120**<br>  $\mathbf{b}2 = \mathbf{f}$  als

Boolean values are mostly used for conditional testing.

## **Example**

boolean  $b1 = true$ :

boolean  $b2$  = false;

System.out.println(b1); // Outputs true System.out.println(b2); // Outputs false

## **Example :**

public class Aryatechno { public static void main(String[] args) { boolean b1, b2; System.out.println("Boolean Type in Java");  $b1 = true$  $if(b1)$ System.out.println("This is true.");  $b2 = false$ ; if(b2) System.out.println("This is false."); } }

Boolean Type in Java This is true.

© Copyright **Aryatechno**. All Rights Reserved. Written tutorials and materials by [Aryatechno](https://www.aryatechno.com/)

**ARYAN**